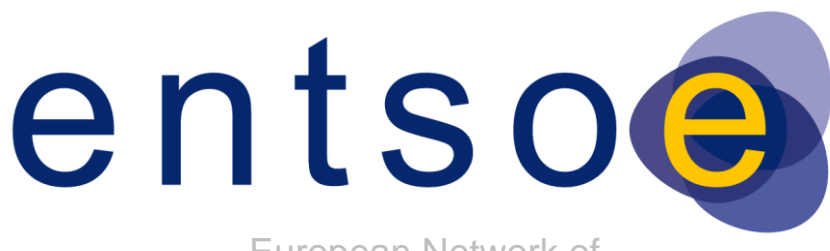

European Network of Transmission System Operators for Electricity

# THE INTRODUCTION OF DIFFERENT TIME SERIES POSSIBILITIES (CURVETYPE) WITHIN ENTSO-E ELECTRONIC DOCUMENTS

2021-06-01

APPROVED DOCUMENT VERSION 1.3

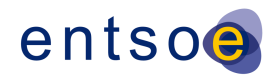

#### **TABLE OF CONTENTS**

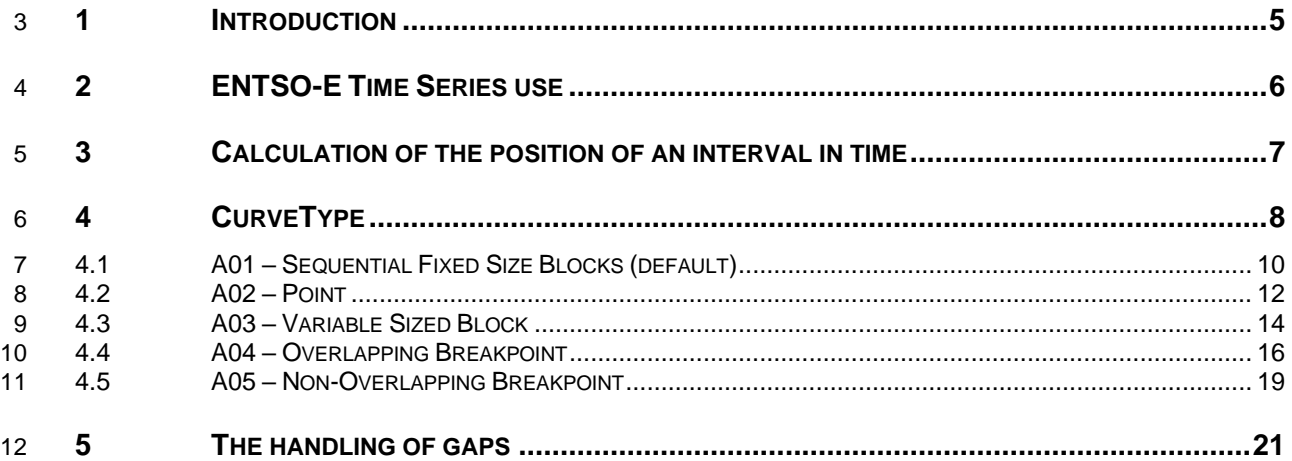

#### **TABLE OF FIGURES**

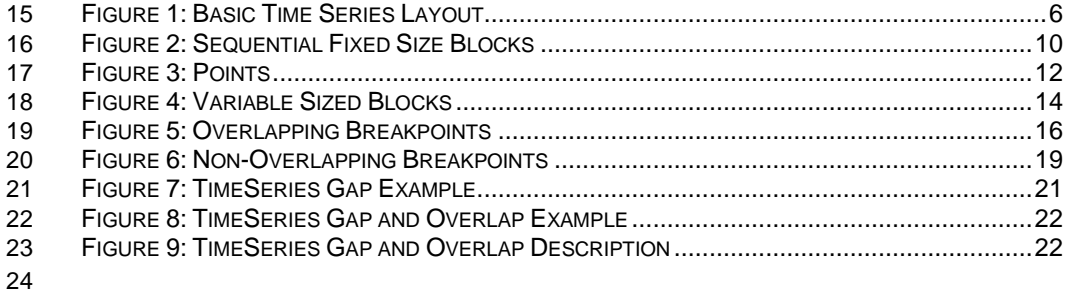

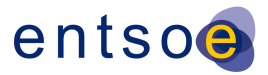

# **Copyright notice:**

### **Copyright © ENTSO-E. All Rights Reserved.**

 This document and its whole translations may be copied and furnished to others, and derivative works that comment on or otherwise explain it or assist in its implementation may be prepared, copied, published and distributed, in whole or in part, without restriction of any kind, provided that the above copyright notice and this paragraph are included on all such copies and derivative works. However, this document itself may not be modified in any way, except for literal and whole translation into languages other than English and under all circumstances, the copyright notice or references to ENTSO-E may not be removed.

This document and the information contained herein is provided on an "as is" basis.

 **ENTSO-E DISCLAIMS ALL WARRANTIES, EXPRESS OR IMPLIED, INCLUDING BUT NOT LIMITED TO ANY WARRANTY THAT THE USE OF THE INFORMATION HEREIN WILL NOT INFRINGE ANY RIGHTS OR ANY IMPLIED WARRANTIES OF MERCHANTABILITY OR FITNESS FOR A PARTICULAR PURPOSE.**

# **Maintenance notice:**

**THIS DOCUMENT IS MAINTAINED BY ENTSO-E CIM EG. COMMENTS OR REMARKS** 

**ARE TO BE PROVIDED AT [cim@entsoe.eu](mailto:cim@entsoe.eu)**

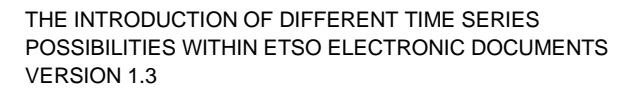

# <sup>42</sup> **Revision History**

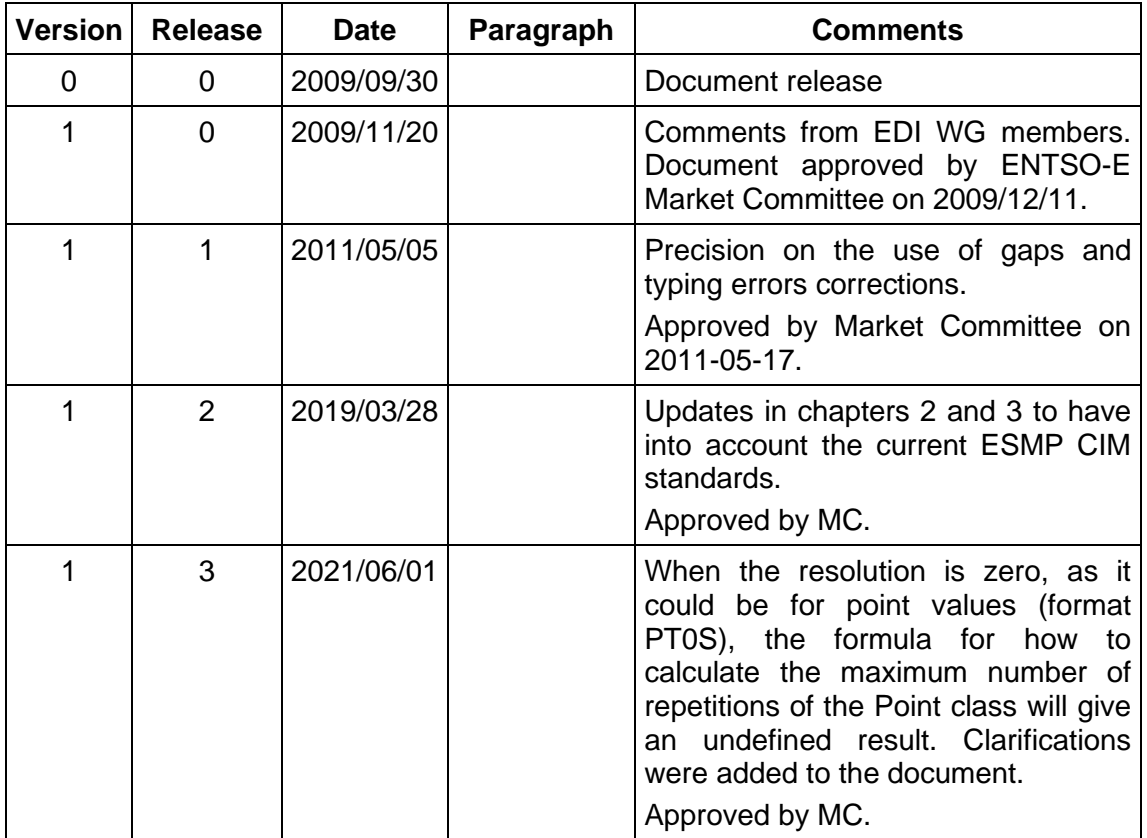

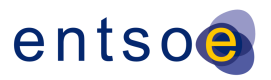

# <span id="page-4-0"></span>**1 INTRODUCTION**

 In 2001, ETSO Task Force Electronic Data Interchange (EDI) identified a requirement to handle time series for electricity transactions. These transactions concerned exchange of energy/power blocks with a constant time interval. For each time interval, the quantity value in the class "Interval" of the time series was either:

- A constant power in MW on the time interval [t0, t1]<sup>1</sup>
- An energy value in MWh for the time interval [t0, t1[

 These are only examples and the quantity value is depending upon the business process requirements, energy, power, water flow, temperature, price, etc. The same applies also for the data type, e.g. integer value, real with a given number of decimal, etc.

- Since this first definition, new business requirements have appeared requiring time series capable of handling:
- Variable time intervals;
- The transmission of unrelated information for points in time;
- Ramping;
- Variable sized blocks.

 In order to satisfy these new business requirements and not to disrupt the current method of handling time series information a study was carried out which not only kept in mind the original philosophy of handling time series but also addressed the new requirements.

- The results of the study concluded that the existing time series method could optimally answer all the identified cases with the simple addition of an attribute to identify to sort of curve that was being provided.
- This document outlines how the addition of a type of curve can address the requirements initially requested.
- ENTSO-E recommends having a constant resolution when different Period classes are provided within one time series.

 This implementation ensures the compatibility with all the existing documents developed within ENTSO-E CIM EG, ENTSO-E WG-EDI and the former organisation ETSO TF EDI.

- [t0, t1] means that the period is such that t0  $\leq$  t  $\leq$  t1
- [t0, t1] means that the period is such that  $t0 \le t < t1$
- It 0, t1] means that the period is such that  $t0 < t \leq t1$
- ]t0, t1[ means that the period is such that  $t0 < t < t1$

Notation convention:

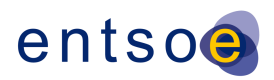

# <span id="page-5-0"></span><sup>72</sup> **2 ENTSO-E TIME SERIES USE**

73 ENTSO-E uses a standardised set of ESMP CIM (IEC 62325-351) classes to provide time

74 series information. This layout takes basic form outlined in figure 1.

<span id="page-5-1"></span>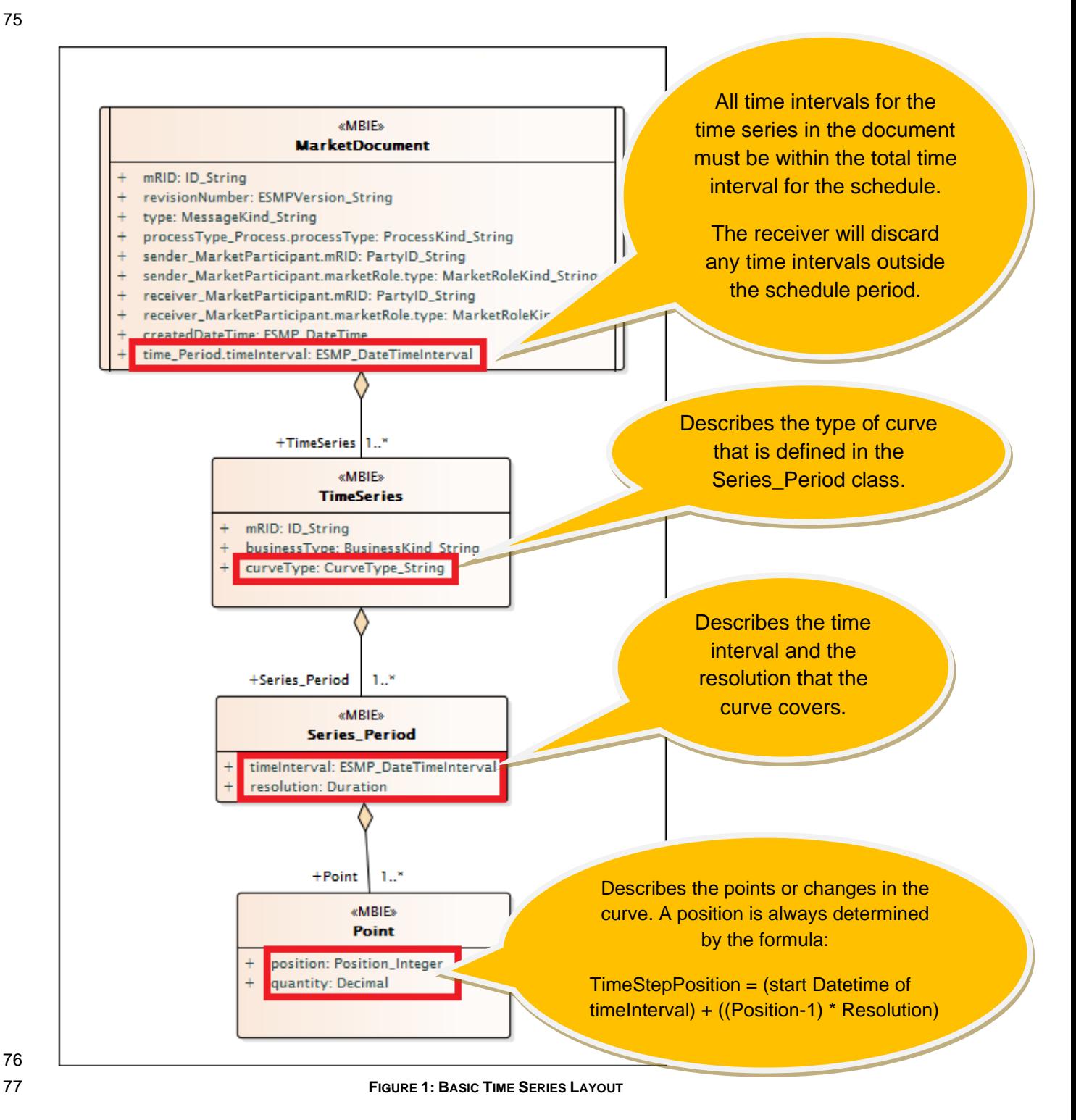

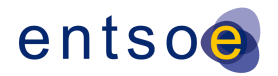

- It's needed to associate a timeInterval attribute to the MarketDocument class to specify the
- total time interval covered by the document. All time intervals for the time series in the
- document must be within the total time interval associated to the MarketDocument class.
- The Time Series class contains all the details describing what the time series represents.
- Amongst all the time series descriptive information there is an attribute called "CurveType".
- This attribute is used to describe the type of curve that is being provided for the Time Series
- in question.
- If the "CurveType" attribute is omitted in the XML instance a default value of "sequential fixed size blocks" shall be understood. This ensures that compatibility is maintained with existing implementations.
- 88 The Series Period class provides the information defining the time interval that is covered and the resolution of the time step within the Period.
- The Point class provides all the content for a given time step which is identified by the attribute "Position". The attribute "Position" always begins at the value "1". The maximum number of repetitions of the Point class is determined assuming that all variables are expressed as an integer number of Resolution units by the formula:
- *EndDateTime* <sup>−</sup> *StartDateTime* 94  $\frac{m_{\text{m}}}{2}$ .

### *Resolution*

However, the effective number of Intervals depends on the CurveType element contents.

 Note: The formula above is only valid when the resolution is higher than 0. If the resolution is zero, only one repetition of the Point class is allowed.

# <span id="page-6-0"></span>**3 CALCULATION OF THE POSITION OF AN INTERVAL IN TIME**

 The exact time position within a Series\_Period class shall be calculated in the following manner:

- *TimeStepPosition* = *StartDateTimeofTimeInterval* + (*Resolution*\*(*Pos* −1))
- 

with *Pos* being the Position value of the Point class.

 For example: if there was a Time Interval with 2009-01-01T22:00/2009-01-02T22:00 and a Resolution of PT30M, The TimeStepPosition for a Pos with the value of 9 would be 2009-01- 02T02:00, i.e. the interval [02:00, 02:30[ for a sequential fixed size blocks "CurveType".

This formula is true in all cases of the use of the ENTSO-E Time Series principles.

 It must be borne in mind that by convention the start date and time is included whereas the end date and time is excluded, i.e. [start date and time, end date and time[. For CurveType "A04" and CurveType "A05", the end date and time although excluded must be included to define the possible ramp. This will be defined within the detailed description of the time series.

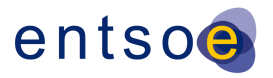

 The time is always represented as the horizontal axe of the curve whereas the vertical axe is represented by the quantity.

# <span id="page-7-0"></span>**4 CURVETYPE**

- In all five different types of curve have been identified to date. These are:
- 1. **Sequential fixed size blocks (A01)**: The curve is made of successive Intervals of time (Blocks) of constant duration (size), where the size of the Blocks is equal to the Resolution of the Period. The TimeStepPosition of each Interval is equal to:
	- *TimeStepPosition* = *StartDateTimeofTimeInterval* + (*Resolution*\*(*Pos* −1))
- with Pos being the Position attribute value of the Point class.
- The number of Intervals of a Period must be equal to: *Resolution EndDateTime* <sup>−</sup> *StartDateTime*
- All Intervals to cover the TimeInterval of a Period must be present.
- The value of the Qty remains constant within each Block.
- The formula above is only valid when the resolution is higher than 0.
- 2. **Points (A02)**: The curve is made of successive instants of time (Points). Each Point is determined as follows:
	- *TimeStepPosition* = *StartDateTimeofTimeInterval* + (*Resolution*\*(*Pos* −1))
- with Pos being the Position attribute value of the Point class.
- All Points must be within the Period TimeInterval.
- 131 The Qty of each Interval corresponds only to the value at the TimeStepPosition.
- Note: If the resolution is zero, only one repetition of the Point class is allowed.
- 3. **Variable sized Blocks (A03)**: The curve is made of successive Intervals of time (Blocks) of variable duration (size), where the end date and end time of each Block are equal to the start date and start time of the next Interval. For the last Block the end date and end time of the last Interval would be equal to EndDateTime of TimeInterval. The TimeStepPosition of each Interval is equal to:
	- *TimeStepPosition* = *StartDateTimeofTimeInterval* + (*Resolution*\*(*Pos* −1))
- with Pos being the Position attribute value of the Point class.
- All Intervals to cover the TimeInterval of a Period must be present.
- The value of the Qty remains constant within each Block.
- 4. **Overlapping Breakpoints (A04)**: The curve is made of successive Intervals of time of variable duration (size), where the end date and end time of each interval are equal to the start date and start time of the next Interval. The TimeStepPosition of each Interval is equal to:
- *TimeStepPosition* = *StartDateTimeofTimeInterval* + (*Resolution*\*(*Pos* −1))
- with Pos being the Position attribute value of the Point class.

entsoe

148 All Intervals to cover the TimeInterval of a Period must be present.

149 The value of the Qty at instant t evolves linearly with the time within a TimeInterval as 150 follows:

151 
$$
Qty(t) = \frac{Qty_{end} - Qty_{start}}{TimeStepPosition_{end} - TimeStepPosition_{start}} * (t - TimeStepPosition_{start}) + Qty_{start}
$$

- 152 where the "start" and "end" index refers respectively to the current Position and to the 153 next Position provided in the Timeseries. This formula is to be applied only for the 154 time inside a given Period (the TimeStepPosition<sub>end</sub> and the TimeStepPosition<sub>start</sub> 155 cannot be the same), overlapping breakpoints are identified by a change of period.
- 156 For the last interval, the TimeStepPositionend must be equal to the EndDateTime of 157 TimeInterval.
- 158 5. **Non-overlapping Breakpoints (A05)**: This curve is a restriction of the previous one, 159 i.e. overlapping breakpoints; the restriction is that a single Period is allowed. Thus, 160 the TimeStepPosition<sub>end</sub> of a TimeInterval and the TimeStepPosition<sub>start</sub> of a 161 TimeInterval cannot be the same. All the other conditions apply.
- These are described in the following paragraphs.<sup>2</sup> 162

<sup>2</sup> The examples, hereafter enclosed, are for a UTC time period of one day 2009-09-09T00:00/2009-09- 10T00:00Z, depending upon the local time to be considered, the expression of the day may vary with the time saving periods. Moreover, the time period may vary depending upon the business requirements (such as for intraday processes, etc.).

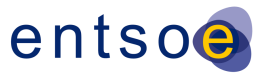

## <span id="page-9-0"></span><sup>163</sup> **4.1 A01 – SEQUENTIAL FIXED SIZE BLOCKS (DEFAULT)**

<span id="page-9-1"></span>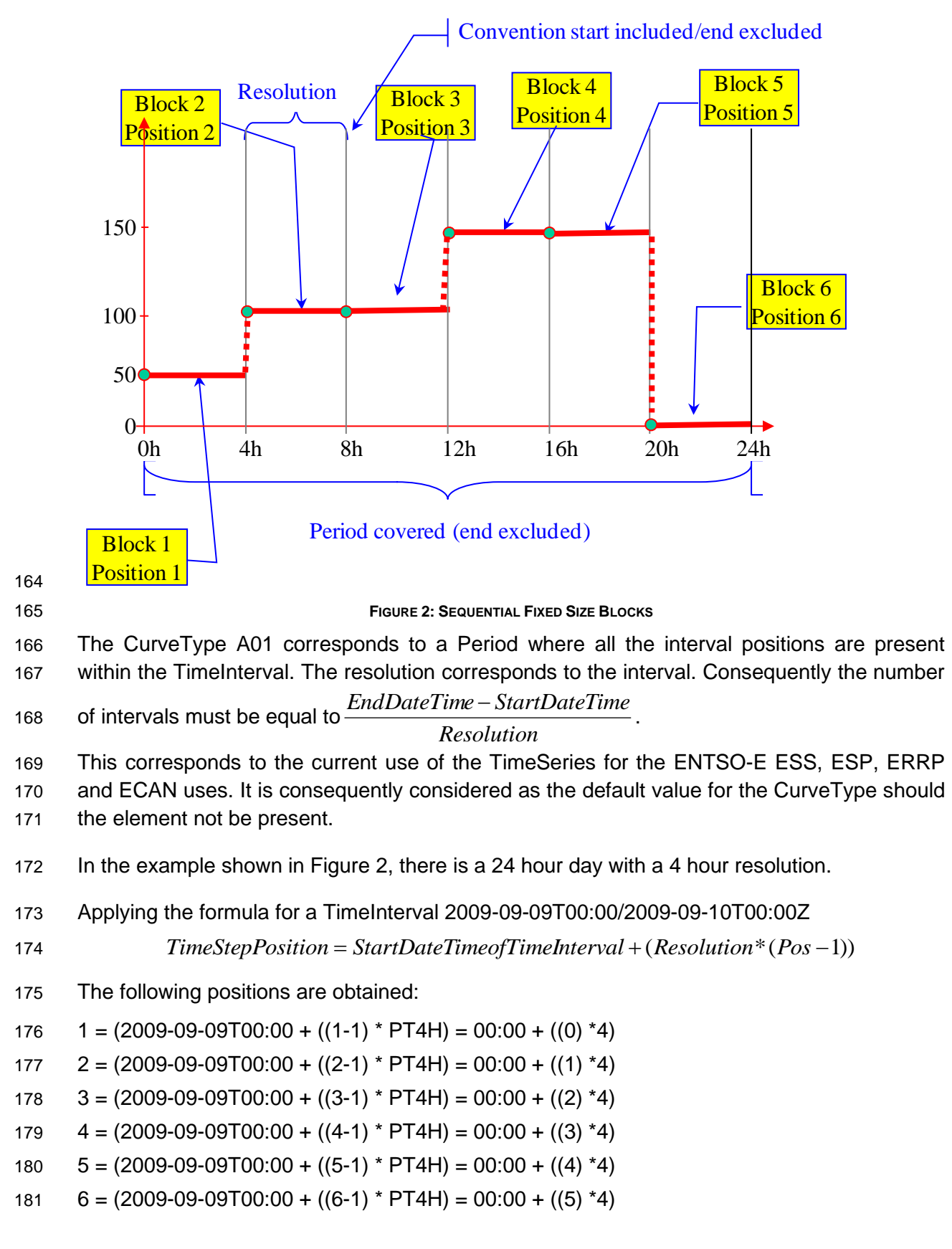

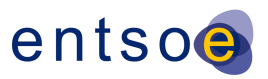

#### 182 Consequently there are 6 intervals:

- 183 183 1) Covering the interval [0h00, 04h00] for a constant block of 50MW;
- 184 2) Covering the interval [4h00, 08h00[ for a constant block of 100MW;
- 185 3) Covering the interval [08h00, 12h00[ for a constant block of 100MW;
- 186 4) Covering the interval [12h00, 16h00[ for a constant block of 150MW;
- 187 5) Covering the interval [16h00, 20h00[ for a constant block of 150MW;
- 188 6) Covering the interval [20h00, 24h00[ for a constant block of 0MW.
- 189 This induces the following rules:
- 190  $\checkmark$  Each position identifies the start of a block:
- 191  $\checkmark$  All positions must be provided, i.e. all intervals covering the TimeInterval of a Period 192 shall be present;
- 193  $\checkmark$  The value of the Qty remains constant within each block;
- 194  $\checkmark$  The block is represented by the position on the horizontal axe and the quantity on the 195 vertical axe;
- $196 \times$  This corresponds to the current time series method and shall be considered as the 197 default value.

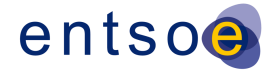

### <sup>198</sup> **4.2 A02 – POINT**

<span id="page-11-0"></span>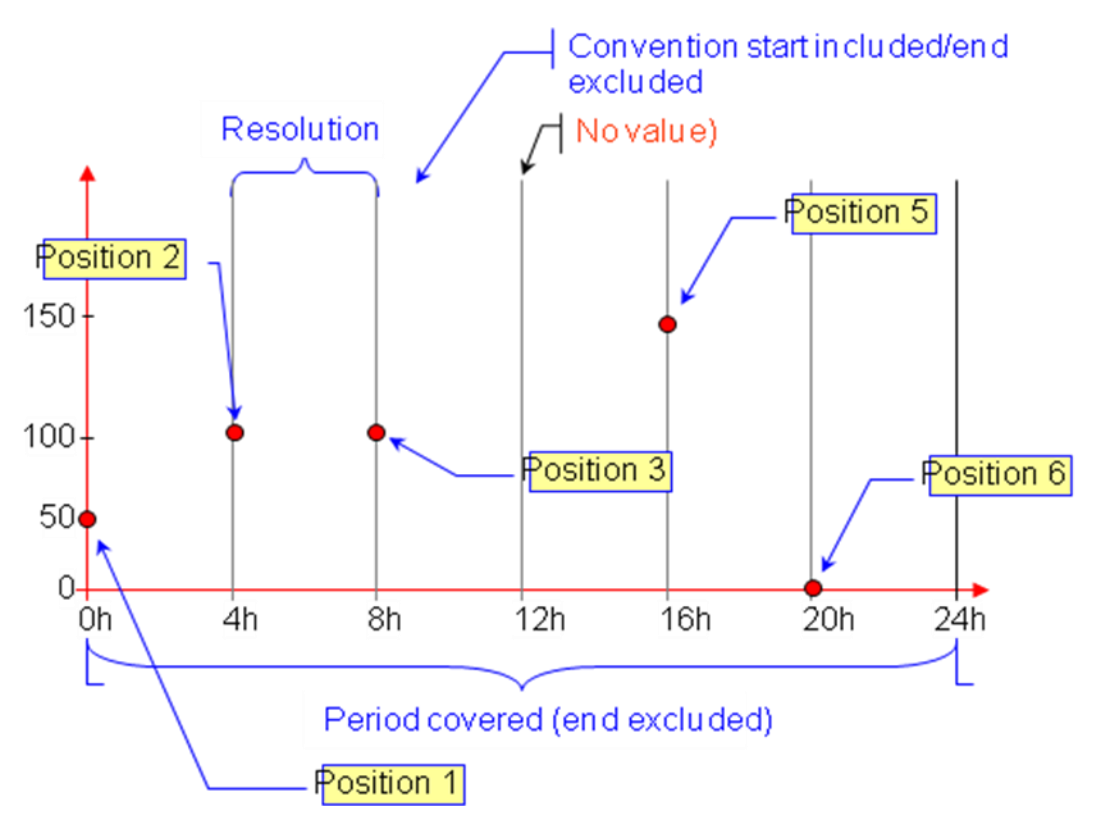

199

<span id="page-11-1"></span>200 **FIGURE 3: POINTS**

 The CurveType A02 corresponds to a Period where only the Interval positions that have data are present within Time Interval. The resolution corresponds to the smallest expected interval between two Points. In the case of meter readings it could be for example 1 hour. There is no direct relation between 1 Point and the Next. Only the Interval position where the Point is represented shall be provided. The number of Points possible is not directly defined, but must be inferior to *EndDateTime* <sup>−</sup> *StartDateTime* 206 .

*Resolution*

 In the example in Figure 3, the smallest resolution has been defined as 4 hours. This indicates that a reading is not expected in an interval less than 4 hours. The position provides the exact time of the reading. In the example it can be seen that there are 5 readings corresponding to positions 1, 2, 3, 5 and 6.

- 211 Applying the formula for a TimeInterval 2009-09-09T00:00/2009-09-10T00:00Z
- 212 *TimeStepPosition* = *StartDateTimeofTimeInterval* + (*Resolution*\*(*Pos* −1))
- 213 The following positions are obtained:
- 214  $1 = (2009-09-09T00:00 + ((1-1) * PT4H) = 00:00 + ((0) *4)$
- 215  $2 = (2009-09-09T00:00 + ((2-1) * PT4H) = 00:00 + ((1) *4)$

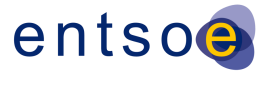

- $216 \quad 3 = (2009-09-09T00:00 + ((3-1) * PT4H) = 00:00 + ((2) *4)$
- $5 = (2009-09-09T00:00 + ((5-1) * PT4H) = 00:00 + ((4) *4)$
- 218 6 =  $(2009-09-09T00:00 + ((6-1) * PT4H) = 00:00 + ((5) *4)$
- Consequently there are 5 interval elements that represent the time of the readings (a reading
- every 4 hours). The fourth reading is absent from the electronic document which signifies
- that no reading took place.
- 1) At 0h00- where the reading value was 50MW;
- 2) At 4h00 where the reading value was 100MW;
- 3) At 08h00 where the reading value was 100MW;
- 5) At 16h00 where the reading value was 150MW;
- 6) At 20h00 where the reading value was 0MW.

 There is no relational significance between each reading other than the relation induced by the resolution This consequently induces the following rules:

- $229 \times$  Each position represents a point defined by the quantity on the vertical axe and the position time on the horizontal axe;
- ✓ The quantity is the value at a given point in time, it is the business rules that have to define the meaning of this quantity;
- $233 \times$  Only points with a value are provided.
- 

 In the special case when only one point value is exchanged, it is allowed to specify the EndDateTime as the same as StartDateTime. There will then be only one repetition of the Point class.

Note: If the resolution is zero, also then only one repetition of the Point class is allowed.

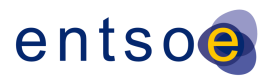

## <span id="page-13-0"></span>**4.3 A03 – VARIABLE SIZED BLOCK**

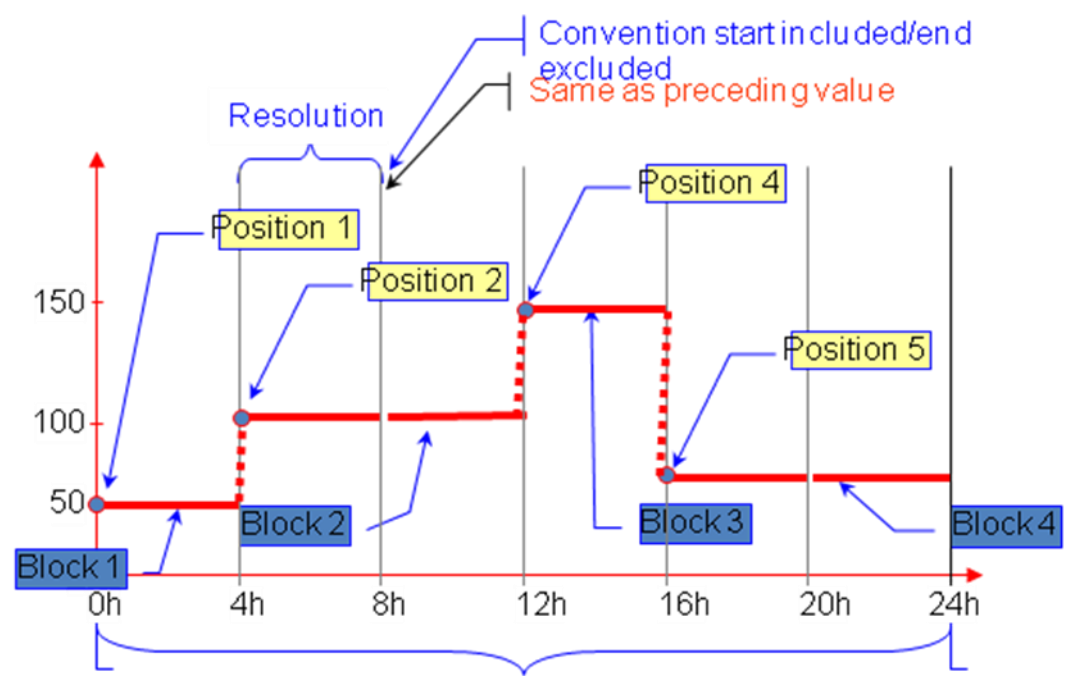

<span id="page-13-1"></span>**FIGURE 4: VARIABLE SIZED BLOCKS**

 The CurveType A03 differs from A01 in that only the position where a block change occurs is provided. Consequently all positions are not provided. This is useful in cases where the quantity is stable over a long period of time.

 In the example in Figure 4, the first block begins at 00h00 for 50 megawatts. The second block begins at 04h00 for 100 megawatts. This also implies that the first block terminates at 04h00. The third block begins at 12h00 for150 megawatts. This also implies that the second block terminates at 12h00. The fourth block begins at 16h00 for 50 megawatts and since there is no other block presented it carries right through to the end of the day

Applying the formula for a TimeInterval 2009-09-09T00:00/2009-09-10T00:00Z

 *TimeStepPosition* = *StartDateTimeofTimeInterval* + (*Resolution*\*(*Pos* −1))

The following positions are obtained:

- 253  $1 = (2009-09-09T00:00 + ((1-1) * PT4H) = 00:00 + ((0) *4)$
- $254 \quad 2 = (2009-09-09T00:00 + ((2-1) * PT4H) = 00:00 + ((1) *4)$
- 255  $4 = (2009-09-09T00:00 + ((4-1) * PT4H) = 00:00 + ((3) *4)$
- $5 = (2009-09-09T00:00 + ((5-1) * PT4H) = 00:00 + ((4) *4)$
- 1) Covering the interval [0h00, 04h00[ with a value of 50MW;
- 2) Covering the interval [4h00, 12h00[ with a value of 100MW;
- 4) Covering the interval [12h00, 16h00[ with a value of 150MW;

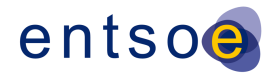

- 260 5) Covering the interval [16h00, 24h00[ with a value of 50MW.
- 261 This induces the following rules:
- $262 \times$  Each position identifies the start of a block;
- 263 ✓ The end of the block is the start of the next block (except for the last one);
- 264 **v** The last block extends to the end of the TimeInterval;
- $265 \times$  Only positions where a block change occurs are provided;
- $266$   $\checkmark$  The value of the Qty remains constant within each block;
- 267 ✓ The block represents the start position on the horizontal axe and the quantity on the 268 vertical axe.

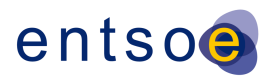

### <span id="page-15-0"></span><sup>269</sup> **4.4 A04 – OVERLAPPING BREAKPOINT**

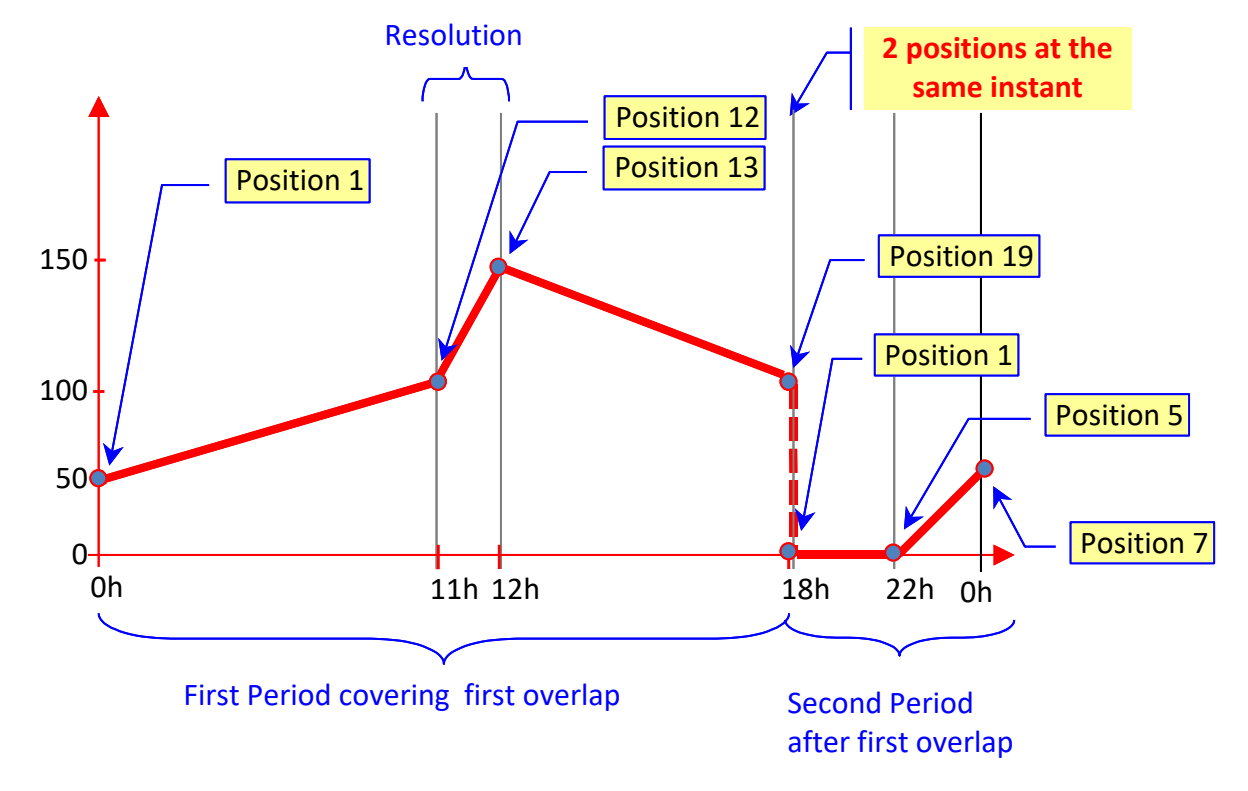

270

<span id="page-15-1"></span>

#### 271 **FIGURE 5: OVERLAPPING BREAKPOINTS**

272 The CurveType A04 corresponds to the definition of breakpoints which differs from the 273 CurveType A02, "Points", insofar as there is a direct relation between a point, its predecessor 274 and its successor.

275 Between one point and the next a straight line shall be drawn representing the evolution of 276 the use of a quantity over time. The value of the Qty at instant t evolves linearly with the time 277 within a TimeInterval as follows:

$$
Qty(t) = \frac{Qty_{end} - Qty_{start}}{TimeStepPosition_{end} - TimeStepPosition_{start}} * (t - TimeStepPosition_{start}) + Qty_{start}
$$

 where the "start" and "end" index refers respectively to the current Position and to the next Position provided in the Timeseries. This formula is to be applied only for the time inside a 281 given Period (the TimeStepPosition<sub>end</sub> and the TimeStepPosition<sub>start</sub> cannot be the same), overlapping breakpoints are identified by a change of period.

- 283 Only the points where there is a change in ramp (breakpoint) are provided.
- 284 The resolution granularity should be equal to the smallest granularity expected.

285 In the example in Figure 5, the initial position of the period is at 00h00 for 50 megawatts. The 286 resolution represents 1 hour. The first breakpoint occurs at 11h00 for 100 megawatts which

entsoe

 is represented by position 12. This signifies that there is a line drawn between the two points representing a slope going from 50 megawatts to 100 megawatts. There are no positions 289 between the 1<sup>st</sup> position and the 12<sup>th</sup> position. The second breakpoint occurs at 12h00 (position 13) with a change to 150 megawatts. The third breakpoint occurs at 18h00 (occurrence of an overlap for this time, position 19 of the first Series\_Period class) with a change to 100 megawatts. There immediately follows at 18h00 (the second occurrence for this time, position 1 of the following Series\_Period class) a reduction down to 0 megawatts. The next breakpoint occurs at 22h00 (position 5 of the second Series\_Period class) with the start of an increase in quantity. The last breakpoint occurs at 24h00 (position 7 of the second Series\_Period class) where at the end of the period the quantity has moved to 50 megawatts.

 Applying the formula for the first TimeInterval 2009-09-09T00:00/2009-09-10T18:00Z and assuming a resolution of 1 hour.

*TimeStepPosition* = *StartDateTimeofTimeInterval* + (*Resolution*\*(*Pos* −1))

- The following positions are obtained:
- $302 \t1 = (2009-09-09T00:00 + ((1-1) * PT1H) = 00:00 + ((0) *1)$
- $303 \quad 12 = (2009-09-09T00:00 + ((12-1) * PT1H) = 00:00 + ((11) *1)$
- 13 =  $(2009-09-09T00:00 + ((13-1) * PT1H) = 00:00 + ((12) *1)$
- $305 \qquad 19 = (2009-09-09T00:00 + ((19-1) * PT1H) = 00:00 + ((18) *1)$
- 306 1) At 0h00 the value is 50MW;
- 12) At 11h00 the value is 100MW (indicating that between 00:00 and 11:00 there is an increasing value going from 50 to 100MW);
- 13) At 12h00 the value is 150MW (indicating that between 11:00 and 12:00 there is an increasing value going from 100 to 150MW);
- 19) At 18h00 the value is 100MW (indicating that between 12:00 and 18:00 there is a decreasing value going from 150 to 100MW);
- Applying the formula for the second TimeInterval 2009-09-09T18:00/2009-09-10T00:00Z and
- assuming a resolution of 1 hour.
- *TimeStepPosition* = *StartDateTimeofTimeInterval* + (*Resolution*\*(*Pos* −1))
- The following positions are obtained:
- $317 \t1 = (2009-09-18T00:00 + ((1-1) * PT1H) = 18:00 + ((0) *1)$
- $5 = (2009-09-18T00:00 + ((5-1) * PT1H) = 18:00 + ((4) *1)$
- $319 \qquad 7 = (2009-09-18 \text{ T}00:00 + ((7-1) * P \text{ T}1H) = 18:00 + ((6) *1)$
- 1) At 18h00 the value is 0MW; the change of period indicates that there is an overlap and that the last value of the previous period provides indication on the ramp;
- 5) At 22h00 the value is 0MW (indicating that between 18h00 and 22:00 the value remained at 0MW);
- 7) At 00h00 the value is 50MW (indicating that between 22:00 and 00:00 there is an increasing value going from 0 to 50MW);

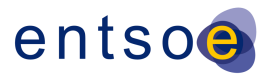

- 327 This induces the following rules:
- $328 \quad \checkmark$  Each position identifies a breakpoint;
- $329 \qquad \checkmark$  Each breakpoint is tied to the next breakpoint with a straight line;
- $330 \quad \checkmark$  Only positions where a breakpoint occurs are provided;
- $331 \times$  The breakpoint is represented by time on the horizontal axe and the quantity on the 332 vertical axe;
- 333 <del>V</del> When there are overlapping breakpoint, consecutive Series\_Period classes must be 334 used and the end date and time of the first period must equal the start date and time 335 of the following overlapping period;
- 336 **v** For each TimeInterval, the position value of the EndDateTime shall be provided, i.e. 337 the time interval includes the end date and time.

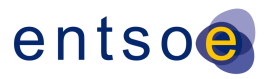

### <span id="page-18-0"></span><sup>338</sup> **4.5 A05 – NON-OVERLAPPING BREAKPOINT**

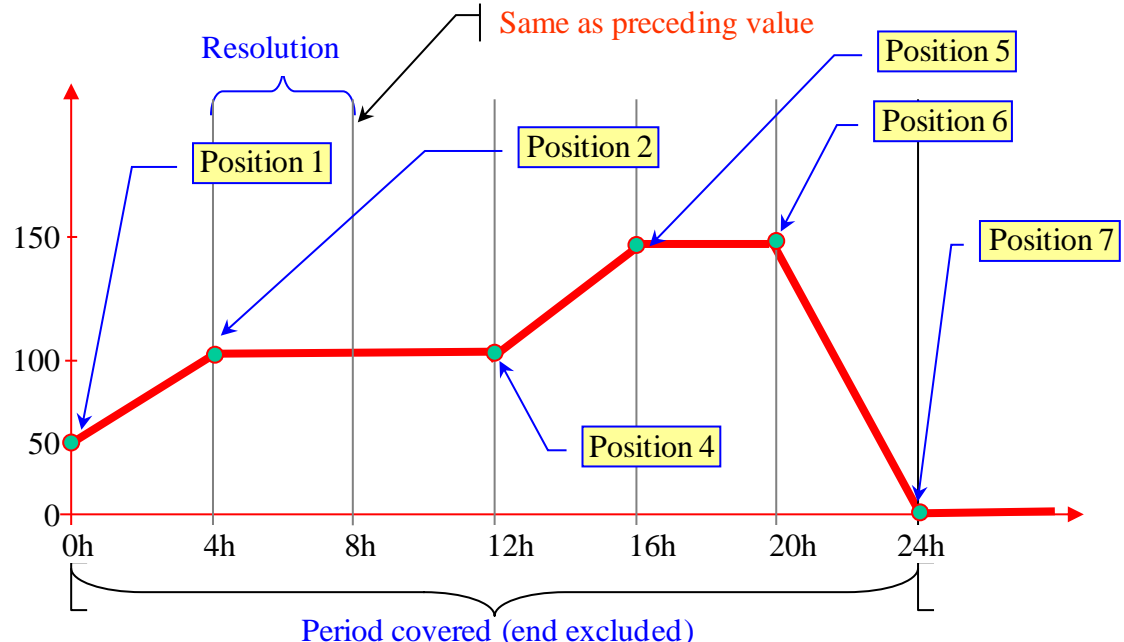

339

<span id="page-18-1"></span>

340 **FIGURE 6: NON-OVERLAPPING BREAKPOINTS**

 The CurveType A05 corresponds to a Period where only the breakpoint positions are present. Only the points representing a power value level change are present within Interval for the Period. Each Breakpoint marks the end of the previous breakpoint. The resolution corresponds to the smallest interval where a power level change may occur. This is a similar curve type to the CurveType A04 except that overlapping breakpoints are not allowed.

346 The value of the Qty at instant t evolves linearly with the time as follows:

$$
2ty(t) = \frac{Qty_{end} - Qty_{start}}{TimeStepPosition_{end} - TimeStepPosition_{start}} * (t - TimeStepPosition_{start}) + Qty_{start}
$$

348 where the "start" and "end" index refers respectively to the current Position and to the next 349 Position provided in the Timeseries. The TimeStepPosition<sub>end</sub> of a TimeInterval and the 350 TimeStepPosition<sub>start</sub> of a TimeInterval cannot be the same.

351 Applying the formula for a TimeInterval 2009-09-09T00:00/2009-09-10T00:00Z and 352 assuming a resolution of 4 hours.

353

*TimeStepPosition* = *StartDateTimeofTimeInterval* + (*Resolution*\*(*Pos* −1))

354 The following positions are obtained:

355  $1 = (2009-09-09T00:00 + ((1-1) * PT4H) = 00:00 + ((0) *4)$ 

 $356 \quad 2 = (2009-09-09T00:00 + ((2-1) * PT4H) = 00:00 + ((1) *4)$ 

 $357 \quad 4 = (2009-09-09T00:00 + ((4-1) * PT4H) = 00:00 + ((3) *4)$ 

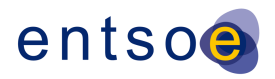

THE INTRODUCTION OF DIFFERENT TIME SERIES **for Electricity** for Electricity POSSIBILITIES WITHIN ETSO ELECTRONIC DOCUMENTS VERSION 1.3

- $358$   $5 = (2009-09-09T00:00 + ((5-1) * PT4H) = 00:00 + ((4) *4)$
- $359$  6 = (2009-09-09T00:00 + ((6-1) \* PT4H) = 00:00 + ((5) \*4)
- 360  $7 = (2009-09-09T00:00 + ((7-1) * PT4H) = 00:00 + ((6) *4)$
- 361 1) At 0h00 the value is 50MW;
- 362 2) At 04h00 the value is 100MW (indicating that between 00:00 and 04:00 there is an 363 increasing value going from 50 to 100MW);
- 364 4) At 12h00 the value is 100MW (indicating that between 04:00 and 12:00 the value is 365 stable at 100MW);
- 366 5) At 16h00 the value is 150MW (indicating that between 12:00 and 16:00 there is an 367 increasing value going from 100 to 150MW);
- 368 6) At 20h00 the value is 150MW (indicating that between 16h00 and 20:00 the value is 369 stable at 150MW);
- 370 7) At 24h00 the value is 0MW (indicating that between 20h00 and 00:00 there is a 371 decreasing value going from 150 to 0MW);
- 372 This induces the following rules:
- $373 \times$  Each position identifies a breakpoint;
- $374 \times$  Each breakpoint is related to the next with a straight line;
- $375 \times$  Only positions where a breakpoint occurs are provided;
- 376 ✓ The point is represented by time on the horizontal axe and the quantity on the vertical 377 axe;
- $378$   $\checkmark$  The position value of the EndDateTime shall be provided, i.e. the time interval 379 includes the end date and time.

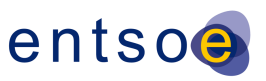

## <span id="page-20-0"></span>**5 THE HANDLING OF GAPS**

 Gaps represent a period in time where no information of the time variable Qty is sent. The exact meaning, in physical terms, of this lack of information depends upon the rules agreed for the business process where the time variable is used. In particular it must not be assumed, unless specifically agreed, that the lack of information is equivalent to assign the value "zero" to the Qty element.

- It can concern only certain CurveTypes, i.e. A03, A04 and A05.
- Gap shall not be used with CurveType A01 in order to ensure compatibility with the previous implementation.
- When using CurveType A02, only the positions having values are provided, thus implicitly gaps are managed.

 A gap is represented by the presence of at least two disjoint Series\_Period classes within a given time series, i.e. the end date and time of the first period is different from the start date and time of the following period. The end date and time of the Period shall be considered as the start date and time for the gap and the start date and time of the following Period shall be considered as the end date and time for the gap.

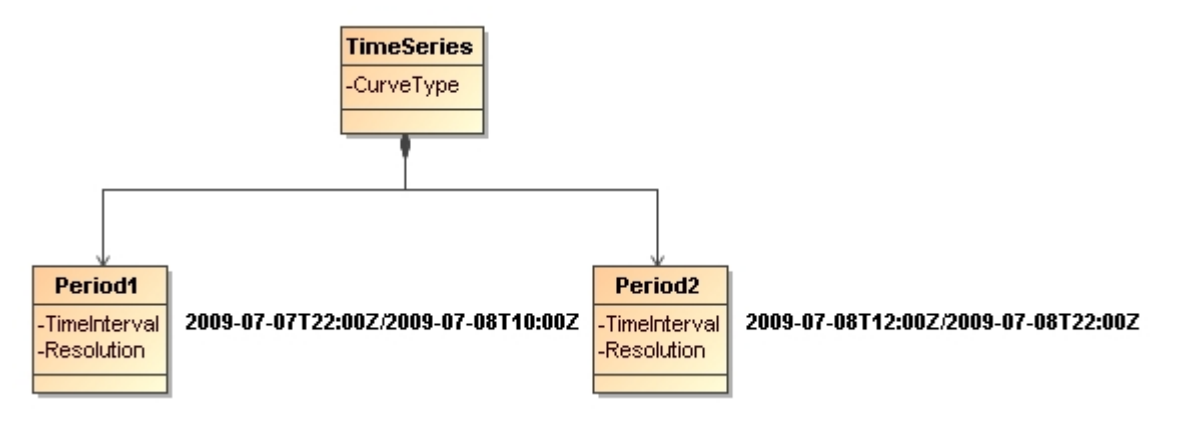

#### <span id="page-20-1"></span>**FIGURE 7: TIMESERIES GAP EXAMPLE**

398 In the example in [Figure 7,](#page-20-1) it can be seen that the first Period goes from 22h00 on the  $7<sup>th</sup>$  of 399 July to 10h00 on the  $8<sup>th</sup>$  of July. The second Period goes from 12h00 on the  $8<sup>th</sup>$  of July to 400  $\,$  22h00 on the 8<sup>th</sup> of July. Consequently it can be seen that the gap goes from 10h00 on the 401  $8<sup>th</sup>$  of July to 12h00 on the  $8<sup>th</sup>$  of July.

 The gap itself therefore can be expressed as 2009-07-08T10:00Z/2009-07-08T12:00Z. During the whole of this Period no information is being provided.

entsoe

<span id="page-21-0"></span>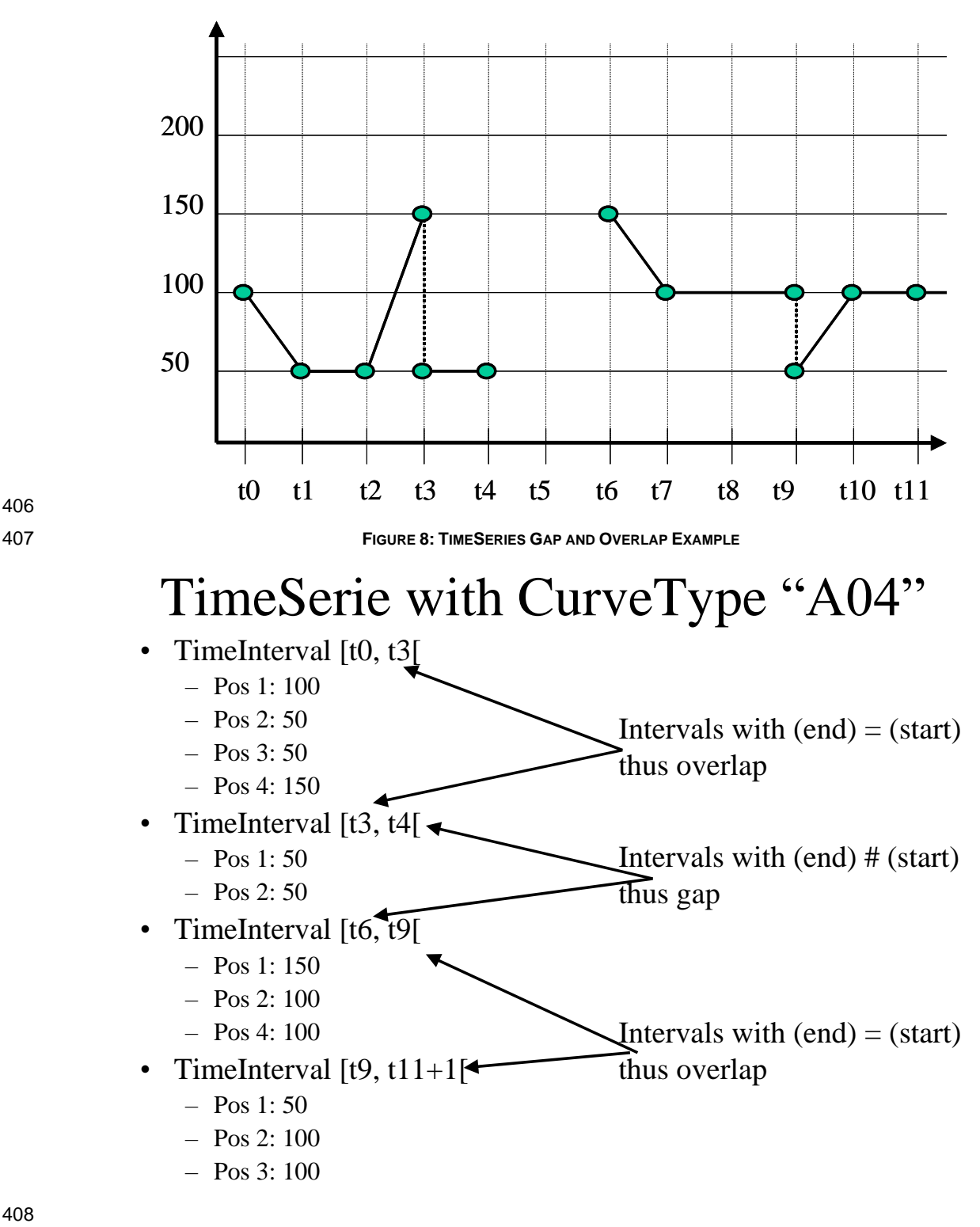

404 In addition, hereafter is included an example with gap and overlapping points using the 405 CurveType A04:

<span id="page-21-1"></span>409 **FIGURE 9: TIMESERIES GAP AND OVERLAP DESCRIPTION**